# DAS SALZFASS

### NEUE FOLGE

# HEIMATKUNDLICHE ZEITSCHRIFT DES HISTORISCHEN VEREINS RUPERTIWINKEL

## 50. JAHRGANG 2016/HEFT 2

# **Johann Wolfgang Braun (1797-1866)**

Stiftsdekan in Laufen von 1841-1866 – umtriebiger Bauherr und Kunstmaler aus Leidenschaft

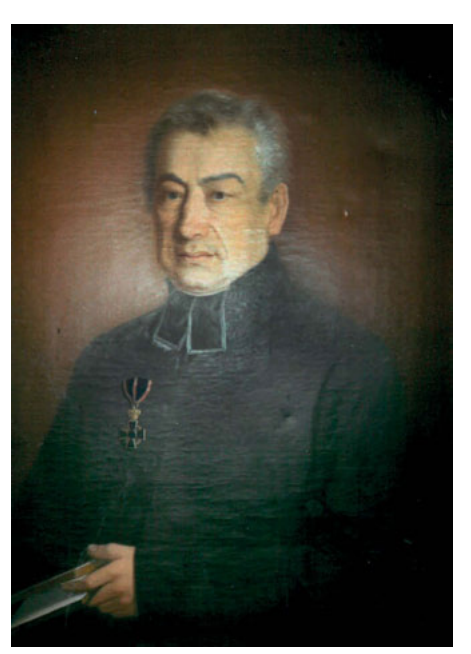

Abb. 1: Selbstportrait Stiftsdekan J. W. Braun mit Verdienstorden vom Heiligen Michael, Quelle: Bildarchiv Nachlass Hans Roth

H a n s R o t h

Eigentlich ist es ungerecht, dass man sich bedeutender Persönlichkeiten oder geschichtlicher Ereignisse nur dann erinnert, wenn sich Lebensdaten oder zeitliche Abstände zu Begebenheiten in runden Zahlen messen lassen. Von J. W. von Goethe stammt der Ausspruch: "Eines großen Mannes zu gedenken ist jede Stunde wert". Das gilt natürlich auch für Frauen, ebenso für Geschehnisse, die bis heute nachwirken – oder vergessen sind und deshalb wieder in Erinnerung gebracht werden sollen.

Vor 150 Jahren, am 24. Oktober 1866, starb der "kgl. bayerische geistliche Rath, Ritter des bayerischen Verdienstordens vom hl. Michael, Stiftsund Ruraldechant, Pfarrer und Distriktschulinspektor in Laufen"1 . So die Inschrift an der Mensa des Altars in der Grabkapelle, die ihm 1867 seine Angehörigen an der Südwand des Alten Friedhofs errichten ließen, ausgestattet mit einem Nischenaltar in neugotischer Form aus Gussstein2 .

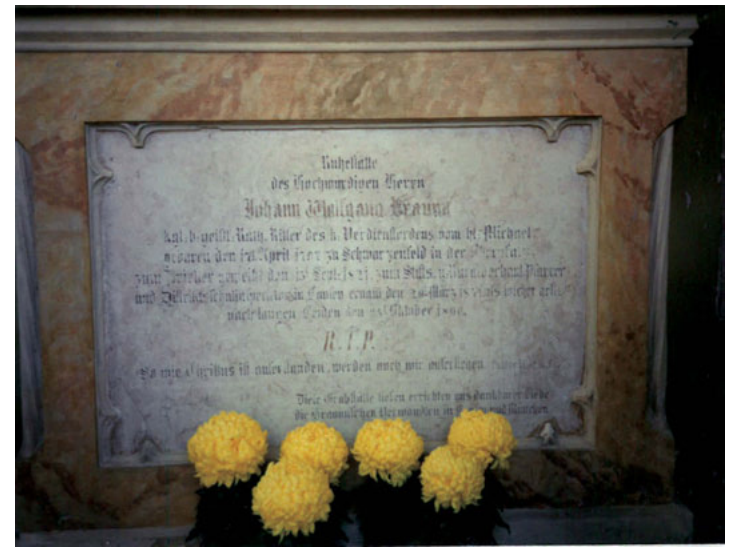

Abb. 2: Grabkapelle im Alten Friedhof Laufen, Quelle: Bildarchiv Nachlass Hans Roth

Hier soll Leben und Wirken des Stiftsdekans anhand der bisher noch weitgehend unausgewerteten Archivalien mit Schwerpunkt seiner vielseitigen Tätigkeit in Laufen, die hier erstmals veröffentlicht werden, dargestellt und damit ein Einblick in die Pfarrgeschichte der Stadt geboten werden3 .

#### Die familiäre Herkunft und sein Weg zum Priestertum

Geboren wurde Johann Wolfgang Braun am 17. April 1797 im Markt Schwarzenfeld in der Oberpfalz als 3. Sohn des dortigen Chirurgen und

Wundarztes Josef Braun und seiner Ehefrau Anna Maria, eine geborene von Brand. Taufpate war Wolfgang von Fleischmann, von dem wohl auch der zweite Vorname herrührt<sup>4</sup>. Nach dem Besuch der Elementarschule in Schwarzenfeld dürfte er ein nahegelegenes Gymnasium, vielleicht in Amberg, besucht haben, worüber aber Nachrichten fehlen. Sein älterer, 1792 geborene Bruder Jakob, der spätere Münchener Hofrat und Universitätsprofessor Dr. Jakob Braun, fand durch die Vermittlung eines vor der Revolution aus Frankreich geflohenen Paters Unterkunft in der Schule des ehemaligen Jesuitenklosters in Regensburg<sup>5</sup>.

Unser J. W. Braun entschloss sich zunächst für den Lehrberuf, und zwar für "Calligraphie", also für Schönschreiben, worauf damals noch großer Wert gelegt wurde, was auch für seine künstlerische Begabung spricht. Als 20-Jähriger wird er 1817 als Lehrer an der Real- und Studienschule in München angestellt. Daneben ist er am Lyzeum in gleicher Funktion als Lehrer tätig. 1819 und 1820 studiert er Theologie an der damaligen Landesuniversität in Landshut<sup>6</sup>. Die in seinem Personalakt überlieferten Zeugnisse beweisen seinen großen Fleiß und die thematische Breite der besuchten Vorlesungen, die von der systematischen Theologie bis zur Geschichte, Philosophie, Sitten- und Rechtslehre reichen7 . Zu seinen Lehrern zählte auch Johann Michael Sailer, der als Professor für Moralund Pastoraltheologie mit seinen zahlreichen Schriften Generationen von Priestern des 19. Jahrhunderts prägte<sup>s</sup>.

Bereits 1820 reicht Braun beim Ordinariat die Bitte um Erteilung der Niederen Weihen ein mit der Begründung, um sich neben dem Lehramt dem geistlichen Beruf widmen zu können. Das Ordinariat entsprach am 12. März dem Gesuch, da er in München dekretierter Lehrer sei und deshalb als Diözesan von München anerkannt werden kann. Am 15. September 1821 erfolgte die Priesterweihe, allerdings in Eichstätt, seiner Heimatdiözese.

#### Wechselvolles seelsorgliches Wirken

Einige Wochen nach der Priesterweihe wird Braun der Stadtpfarrei St. Peter in München zugeteilt, 1822 als Hilfspriester in der Filialkirche St. Stephan beim Südlichen Friedhof, dann für die Krankenhauskapelle der Elisabetherinnen vor dem Sendlinger Tor. Dort hält er monatliche Predigten und wohnt auch im Spital. In einem Gesuch an das Ordinariat vom 4. Oktober 1822 um seine künftige Verwendung verweist er darauf, dass die "öde Halle" dieser Kapelle sein größtes Interesse fand, was ihn bewog, sich in freien Stunden und durch gutherzige Gaben der Verschönerung dieses Gotteshauses zu widmen, um "den Bewohnern der Ludwigs-Vorstadt an den nachmittäglichen Gottesdiensten manche Befriedigung zu gewähren." Hier scheint erstmals die künstlerische Betätigung

des Schulinspektors und Lehrers für Calligraphie auf9 . Auch sein seelsorglicher Eifer scheint groß gewesen zu sein, da er in diesen Jahren 1537 Beichtzettel verteilt habe<sup>10</sup>.

Seinem Versetzungswunsch wurde rasch stattgegeben, er wird Frühmess-Benefiziat in Wolfratshausen. Dort soll er der Überlieferung nach auch für die Verschönerung von Kapellen tätig geworden sein. Dies führte offenbar zu Zwistigkeiten sowohl mit dem Dekan und Stadtpfarrer als mit dem Bürgermeister von Wolfratshausen, denn im Dekanalbericht wird vermerkt, dass Braun "mit dem Farbtopf umhergehe und bey Honoratioren und Bürgern die Zimmer ausmale, indem der dortige bürgerliche Maler schimpfe, dass der Geistliche seinem Weibe und seinen Kindern das Brot wegstehle". Auch nehme er seine Seelsorgspflichten nicht so ernst, halte an den Sonntagen bei der Frühmesse nur eine kurze Anrede aus dem Stegreif. Andererseits werden in der Beurteilung seine wissenschaftliche Bildung, sein Amtseifer und sein moralisches Betragen lobend erwähnt, allerdings mit dem Zusatz, er solle sich mehr die Schule und das Christenlehre-Halten als Homilien angelegen sein lassen".

Und weiter: Er "ist sehr zu scheuen wegen seiner vielen Lügen und Verläumdungen, versteht wenig Latein und rühmt sich selbst sehr wegen seiner großen Verdienste und Kenntnisse". Es gab also Spannungen! Am 10. November 1824 rechtfertigt er sich gegenüber dem Generalvikar, dass er an den Sonntagen sehr wohl pünktlich die Christenlehre abhalte, die Differenzen mit dem Ruraldekan und Stadtpfarrer seien aber nun ausgeräumt. Das Verhältnis zum Magistrat scheint jedoch gut gewesen zu sein, denn zu Neujahr 1824 überreicht der diesem ein kunstvoll geschriebenes Widmungsblatt mit den Namen des Bürgermeisters, der Räte und Gemeindebevollmächtigten, umgeben von 15 kleinen farbigen Ansichten der Sehenswürdigkeiten des Ortes<sup>11</sup>.

Dennoch bittet er um eine Versetzung, wofür sich das Hibler-Bernauerische Benefizium in Rosenheim anbot. Schon am 3. Dezember erfolgt seine Approbation als Benefiziat und Kooperator der Stadtpfarrei St. Nikolaus. Die Beurteilungen der folgenden Jahre heben seine eifrigen Bemühungen um den Religionsunterricht der Jugend hervor. Aber auch aktuellen Vorhaben der Stadt widmet er seine Aufmerksamkeit. Unaufgefordert macht er der Stadt Vorschläge samt Skizzen für die Gestaltung des 1808 neu angelegten Friedhofs, wobei er die Anpflanzung von Hecken und Pappelbäume, aber auch bauliche Maßnahmen anregt, die zur Würde desselben beitragen könnten. Auch auf die Grabgestaltung sollte der Stadtrat Einfluss nehmen, um Auswüchse zu vermeiden. Dabei verweist er auf vorbildliche Friedhofsanlagen, die er auf seinen Reisen in Landshut und Stadt am Hof besucht hatte<sup>12</sup>. Allerdings reagierte die Stadt offenbar nicht auf diese etwas selbstgefälligen Anregungen des Bene-

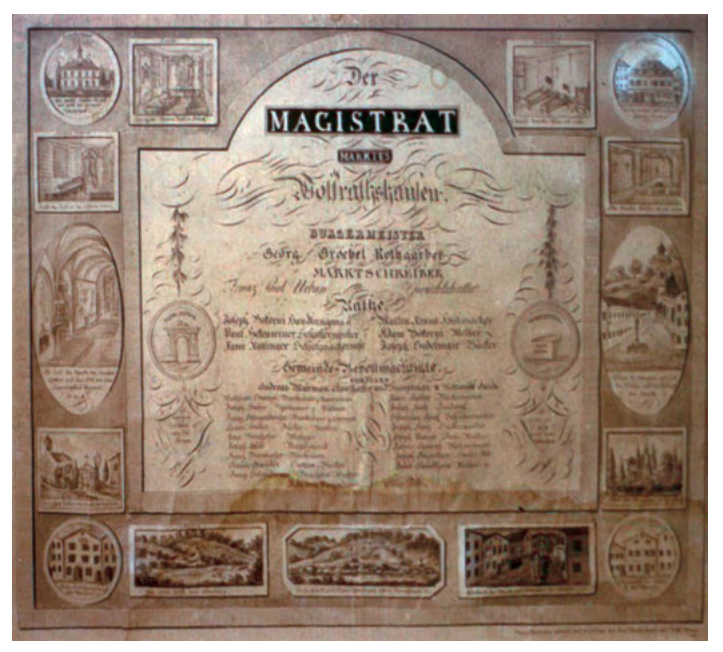

Abb. 3: Widmungsblatt Magistrat Wolfratshausen, Quelle: Bildarchiv Nachlass Hans Roth

fiziaten. Auch künstlerisch betätigte er sich in Rosenheim; von zwei Ansichten wird berichtet, eine davon verwahrt das Städtische Museum<sup>13</sup>.

Den Unsteten hielt es nicht lange in Rosenheim. Schon 1827 gibt er um die erledigte Pfarrei Zorneding ein mit der Begründung, dass er "durch die Liebe seines Bruders", des Universitätsprofessors, in den Stand gesetzt sei, die dortige Ökonomiepfarrei zu übernehmen, denn auf die bei ihm lebende 60-jährige Witwe Meyer könne er wegen ihrer vielen häuslichen Erfahrungen rechnen<sup>14</sup>. Aber daraus wurde nichts! Übrigens, eine der wenigen Hinweise auf sein privates Leben.

Anfang 1828 richtet er an das Generalvikariat in München die Bitte um Versetzung in die Diözese Regensburg, denn der Freiherr von Cetto, Gutsbesitzer von Alteglofsheim im Regenkreis, suchte für die Pfarrei Langenerling einen Priester. Braun wurde für die Dauer seines dortigen Wirkens von der Erzdiözese beurlaubt. Nach seinen eigenen Aufzeichnungen wurde er am 9. Februar 1828 als Pfarrer von Lappersdorf bei Regensburg bestätigt<sup>15</sup>. Dort erwartete ihn sogleich die "totale Umänderung der Kirche, die Erbauung eines neuen Kirchturms und die Errichtung eines Schulhauses", was ihm eine Belobigung des dortigen Ordinariats einbrachte. Von dort aus bewirbt er sich 1831 zweimal, aber vergebens, um die Pfarrstelle in Tölz.

Schließlich wird ihm nach dem Tod des Vorgängers die Pfarrei Wolfratshausen verliehen, wo er schon von 1822 bis 1824 als Hilfspriester wirkte. Der Landdekan Kajetan Josef Thurnberger bestätigte ihm 1831 lobenswürdiges Betragen, unermüdeten Eifer, er sei fleißig im Beichtstuhl und tätig in der Verschönerung der Kirche. Allerdings folgt das Jahr darauf die Bemerkung: Er sei hochmütig und aufbrausend, trage aber Tonsur und geistliche Kleidung, frequentiere die Gasthäuser höchst selten. Er wird in Wolfratshausen Kämmerer des Dekanats, dann Distriktsschulinspektor und 1835 sogar Landdekan. Da er wie schon bisher um die Jugenderziehung bemüht war, holte er die Armen Schulschwestern für den Unterricht der Mädchen nach Wolfratshausen und übergab ihnen die Mädchenschule<sup>16</sup>.

Trotzdem: Der Unruhige bewirbt sich weiter um eine angemessene Funktion. Schon 1833 begründet er seine Bitte gegenüber dem Münchner Erzbischof, dass seit 40 Jahren zwischen der Gemeinde und der Pfarrverwaltung Zwistigkeiten bestehen, dabei weiß er seine Verdienste ins rechte Licht zu stellen: die Errichtung eines neuen Friedhofs, die Verschönerung der ihm anvertrauten Gotteshäuser, seine Bemühungen um ein neues Schulhaus, die Errichtung eines Zeichenunterrichts – und dies zum großen Teil aus eigenen Mitteln. Immer wieder folgen Versetzungswünsche.

Am 17. September 1837 eröffnete ihm die Regierung des Oberdonaukreises, dass "Seine kgl. Majestät allergnädigst geruht habe, ihm die Pfarrei Neuburg a. d. Donau zum Hl. Geist zu verleihen." Aber Braun lehnt diesen Vorschlag ab mit der Begründung, dass dort als Wohnung nur zwei Zimmer zur Verfügung stehen, wo er nicht im Stande wäre, nur "den sechsten Teil seiner Habseligkeiten an Büchern, Kunstgegenständen und Bildern unterzubringen"<sup>17</sup>. Ein Hinweis auf seinen großen Hausstand, wozu die von ihm gesammelten "altdeutschen Bilder", aber auch die von ihm selbst gemalten Bilder zählen dürften. 1840 bewirbt er sich vergebens um die erledigte Stadtpfarrei in Ingolstadt, auch um die Pfarrstelle in Haidhausen bei München und um die Stadtpfarrei Traunstein. Wiederum vergebens!

Es wurde hier näher auf Brauns Werdegang und Weiterdrängen eingegangen, um seine ausgeprägte Persönlichkeit und sein späteres Wirken und Handeln in Laufen verstehen und würdigen zu können.

#### Stiftsdekan in Laufen ab 1841

Am 29. März wird Braun von Erzbischof Lothar Anselm Freiherr von Gebsattel die Stadtpfarrei Laufen mit dem Titel eines Stiftsdekans und von der Regierung von Oberbayern am 27. April die Funktion eines Distriktschulinspektors übertragen, womit die Aufsicht über die 19 Schu-

len im Dekanat verbunden ist, eine Aufgabe, die er – wie sich zeigen wird – sehr ernst nahm. Schon am 22. März verabschiedete er sich offiziell vom Magistrat Wolfratshausen mit einer wohlgesetzten lobenden Dankesrede.

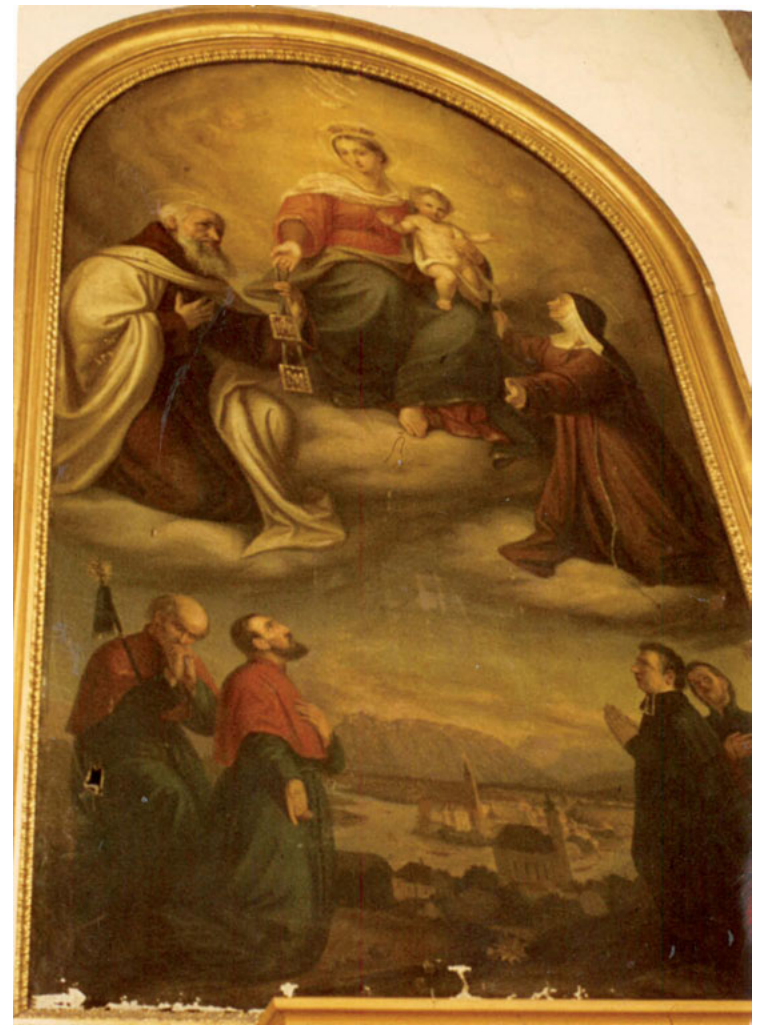

Abb. 4: Muttergottes über Laufen und Oberndorf, knieend Bruderschaftsmitglieder und Stiftsdekan Braun im Selbstportrait Quelle: Bildarchiv Nachlass Hans Roth

Aber wie stand es um die Pfarrei und die seelsorgliche Situation in Laufen? Durch die Grenzziehung 1816 mit der Abtrennung der bevölkerungsreichen Vororte Oberndorf und Altach rechts der Salzach war die Seelenzahl der Pfarrei auf rund 2900 gesunken. Zu den Nebenkirchen

zählen die Filialkirchen Leobendorf und Niederheining und die ehemalige Schlosskapelle Triebenbach. Der Pfarrklerus besteht neben dem Stiftsdekan aus vier Kuratkanonikern und drei Inkuratkanonikern von ehemals bis zu 13. Denn seit Jahren waren vier Stellen unbesetzt, nur ein Koadjutor und ein betagter Ex-Augustiner-Chorherr vom ehemaligen Stift Höglwörth versuchten die Lücke in der Wahrnehmung der Seelsorge notdürftig zu schließen. Der Konvent des seit 1659 bestehenden Kapuzinerklosters setzt sich zusammen aus dem Guardian, zwei Patres, sechs Fratres und einem Laienbruder, die in der Volksseelsorge mitwirkten.

Brauns Vorgänger war seit 1832 Joseph Schweitzer, der gegen viele behördliche Widrigkeiten anzukämpfen hatte, aber fast machtlos der prekären Situation des Stifts gegenüberstand; er war am 23. Januar 1841 gestorben. Zu den Widrigkeiten, mit denen seine Vorgänger zu kämpfen hatten, zählte die fehlende finanzielle Dotierung des Stifts, denn durch die Grenzziehung standen die Einnahmen der 487 abgabepflichtigen Höfe, die auf österreichischer Seite lagen, unter k. und k. Verwaltung, was das Stift nahe an den Ruin brachte. Nicht nur, dass die offenen Stellen des Stiftspersonals nicht mehr nachbesetzt und gestiftete Jahrtage nicht mehr abgehalten werden konnten, auch der bauliche Unterhalt von Stiftskirche und Nebengebäuden musste seit Jahrzehnten unterbleiben. Ebenso konnten notwendige Anschaffungen für die Liturgie und für die Ausstattung der Kirche nicht mehr getätigt werden<sup>18</sup>.

Zuletzt hatte Stiftsdekan Johann Karl Hilber (1770-1792) noch größere Veränderungen im Inneren der Stiftskirche vorgenommen durch die Neuerrichtung des Hochaltars im Stil des späten Rokoko und Frühklassizismus, auch die Beseitigung des spätgotischen Chorgestühls erfolgte damals. Dann war Stillstand. Erst ab 1837 konnte nach langwierigen Verhandlungen zwischen München und Wien eine Entschädigung für den Verlust der grundherrschaftlichen Einnahmen erreicht werden, die allerdings unter der tatsächlich errechneten Höhe blieben.

Immerhin standen nun Braun bei seinem Amtsantritt reichlich Mittel zur Verfügung, um die angewachsenen dringenden Baufälle zu beheben, noch mehr, um seine baulichen und künstlerischen Ideen verwirklichen zu können, wozu er an seinen bisherigen Wirkungsorten hinreichende Erfahrungen gesammelt hatte.

#### Die Um- und Neugestaltung der Stiftskirche

Bedingt durch die Aufklärung und Reformbestrebungen des letzten Salzburger Fürsterzbischofs Hieronymus Graf Colloredo (1772-1812) waren keine Veränderungen im Inneren der Stiftskirche mehr vorgenommen worden, dagegen mussten volksfromme und unzeitgemäße Andachtsgegenstände rigoros beseitigt werden, darunter die Krippen, der

Palmesel und liebgewordene Zeichen der Volksfrömmigkeit. Was auf die mehr kirchenfeindlich geprägte Aufklärungszeit folgte, war die gezielte Verinnerlichung des Glaubens und die Erneuerung des religiösen Lebens im Pfarrvolk. Diese bewusst geförderte Erneuerungswelle griff der Sailer-Schüler Braun sogleich auf durch die stilistische Veränderung der Ausstattung der Stiftskirche.

#### Das Innere der Stiftskirche, wie sie Braun 1841 vorfand

Der nach 1770 errichtete und fast bis in die Seitenschiffe hineinreichende mächtige Hochaltar wies mit seinen zwei Säulenpaaren, davor standen die Figuren der hll. Rupert und Virgil, in der Mitte die ebenfalls lebensgroßen Figuren Maria mit Kind, die hll. Barbara und Katharina vom Vorgängeraltar des Bildhauers Jakob Gerold (1655/58). Diese Schreinfiguren verdeckten nahezu das großformatige Altarbild des Salzburger Malers Franz Xaver König (1711-1782) im Stil des späten Rokoko<sup>19</sup>. Auch die reich gezierten Seitenaltäre aus dem Spätbarock und Rokoko, zum Teil aus Stuckmarmor, standen noch vor den Pfeilern des Langhauses, umgeben von Gittereinfassungen, von den Fahnen der Bruderschaften und Zünfte. Sie entsprachen nicht mehr den zeitgemäßen stilistischen und liturgischen Vorstellungen Brauns.

Neben dem Hochaltar befanden sich in den Seitenschiffen die Sakristeien für den Dekan und die Kanoniker, darüber Oratorien für bevorzugt weibliche Gottesdienstbesucher. Diese Sakristeien erhielten nur durch Oberlichtfenster spärliches Tageslicht, auch wurden sie durch einen Eisenofen beheizt, weshalb sich das Ofenrohr bis zum Gewölbe hinaufzog und der Rauch im Kirchendachboden endete, was feuergefährlich war. Durch die fehlende Belüftung erwiesen sich die Sakristeien als modrig und nachteilig für die dort gelagerten Paramente. Der unebene Kirchenboden bestand aus Grabsteinen, Ziegelplatten und Kies. Das Kirchengestühl war verfault, der ganze Raum unansehnlich, überfüllt und wirkte beengend.

#### Neugestaltung der Stiftskirche ab 1842

Der energische Stiftsdekan Braun ging sogleich daran, ein Konzept für die Neugestaltung des Kirchenraumes zu entwickeln<sup>20</sup>, beginnend mit einer Neudekoration des Hochaltars für Trauergottesdienste. Vor die Sakristeien zu beiden Seiten des Hochaltars ließ er statt der Barockaltäre kleine neugotische Altäre errichten, die dem veränderten Zeitgeschmack entsprachen. Da sich die Sakristeien im Inneren der Kirche als störend erwiesen, ließ er 1845 die starke Nordmauer durchbrechen und einen Zugang zum nördlichen Kreuzgang schaffen, wo sich in dem schön gewölbten Raum mit drei Bogenöffnungen die mittelalterliche Grablege der Pfarrherren befand. Die Bogenöffnungen wurden zugemauert und durch Fenster und eine Tür ersetzt.

Im gleichen Jahr wurde der Hochaltar zurückgesetzt und in seiner künstlerischen Gestalt stark reduziert, die drei Schreinfiguren wurden entfernt, die Maria mit Kind kalkweiß angestrichen, damit sie einer Steinfigur glich und über dem Hauptportal im Inneren der Kirche aufgestellt, während Katharina und Barbara neugotisch gefasst an Säulen des Mittelschiffs angebracht wurden. In den folgenden Jahren wurden die reichgestalteten spätbarocken Seitenaltäre, nun stark vereinfacht, an die Nord- und Südwand versetzt, um Platz für das neu geschaffene neugotische Kirchengestühl zu gewinnen.

Zwar ist der Verlust der künstlerisch wertvollen Altarausstattung aus dem 18. Jahrhundert zu bedauern, doch ist dem historisch denkenden Stiftsdekan zugute zu halten, dass er auf den hochgotischen Kirchenraum Rücksicht nahm und nicht eine zeitgemäße Ausstattung im Stil der Neugotik anstrebte, wie dies andernorts der Fall war. Lediglich die Orgelverkleidung, die Musikempore und die Kanzel wurden im neugotischen Stil errichtet.

Um den ursprünglichen Raumeindruck wieder herzustellen, holte er die restlichen spätgotischen Altartafeln des Hochaltares von 1461 aus dem Kapuzinerkloster zurück in die Pfarrkirche, restaurierte sie und platzierte sie an den Wänden im Chorraum<sup>21</sup>. Ebenso versetzte er die wertvollen Grabdenkmäler aus der Welsberg-Kapelle im südöstlichen Seitenschiff unter die heutige Orgelempore, während andere Grabdenkmäler als Bodenbelag in den Kreuzgang verbracht oder an Private als Baumaterial abgegeben wurden.

Für die Veränderungen und künstlerische Erneuerung der Altäre beschäftigte Braun zahlreiche Maler und Bildhauer, zum Teil aus München, Tirol und Salzburg samt Gehilfen, die monatelang im Pfarrhof wohnten und ihre Werkstätten betrieben, was zu Protesten der hiesigen Kunsthandwerker führte, die sowohl das Ordinariat als auch die Regierung erreichten. So wurde u. a. das Hochaltarbild von dem Münchner Kunstmaler Wilhelm Adler mit einer Madonna im Nazarenerstil übermalt.

Als König Ludwig I. einmal die Kirche besichtigte, war er voll des Lobes über die denkmalpflegerische Leistung des Stiftsdekans. Und diese Maßnahmen dauerten noch bis Mitte der 1850er Jahre an, erstreckten sich auf die Michaelskapelle und die Gruft, die entrümpelt wurden und veränderte Ausstattungen erhielten. Auch war Braun ständig bemüht, neue Ornate, Altarzier und zeitgemäße Musikalien für die wechselnden liturgischen Feste anzuschaffen.

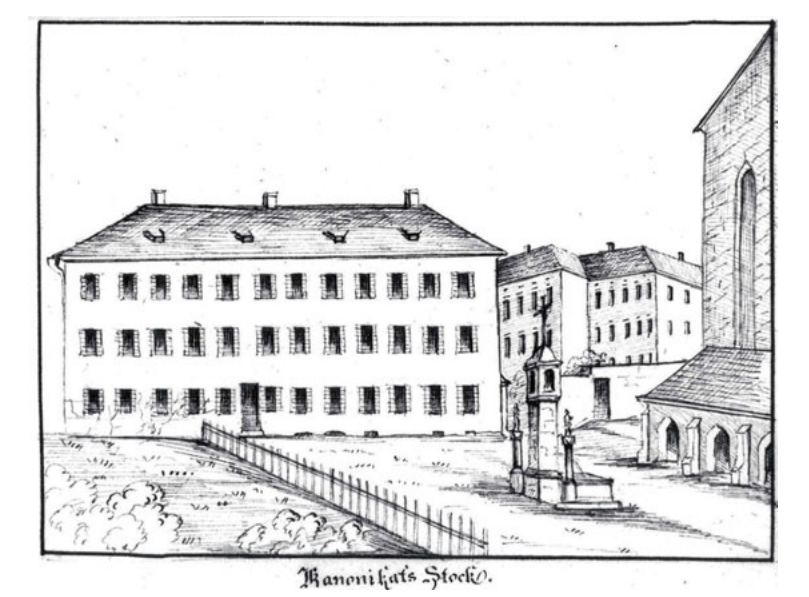

Baumaßnahmen an der Pfarrkirche und den Stiftsgebäuden

Abb. 5: Kanonikerhaus im Stiftswinkel, Quelle: Bildarchiv Nachlass Hans Roth

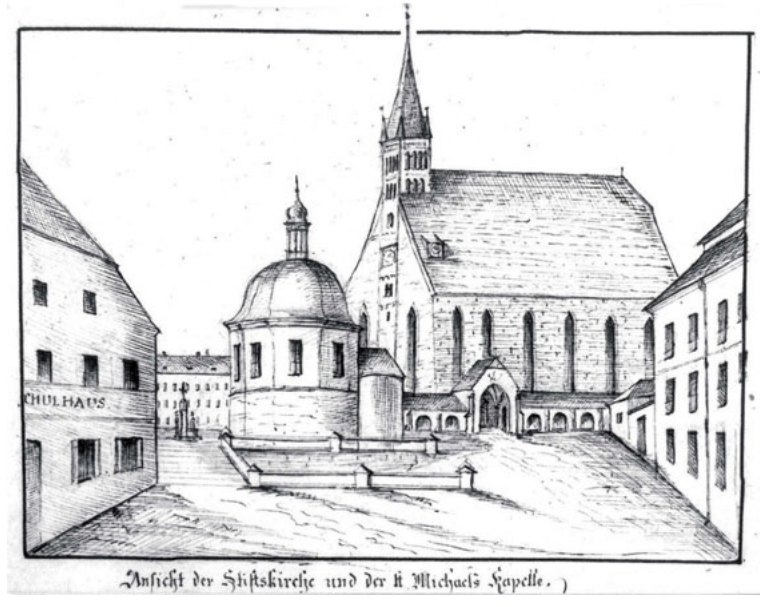

Abb. 6: Stiftskirche mit Michaelskapelle, Quelle: Bildarchiv Nachlass Hans Roth

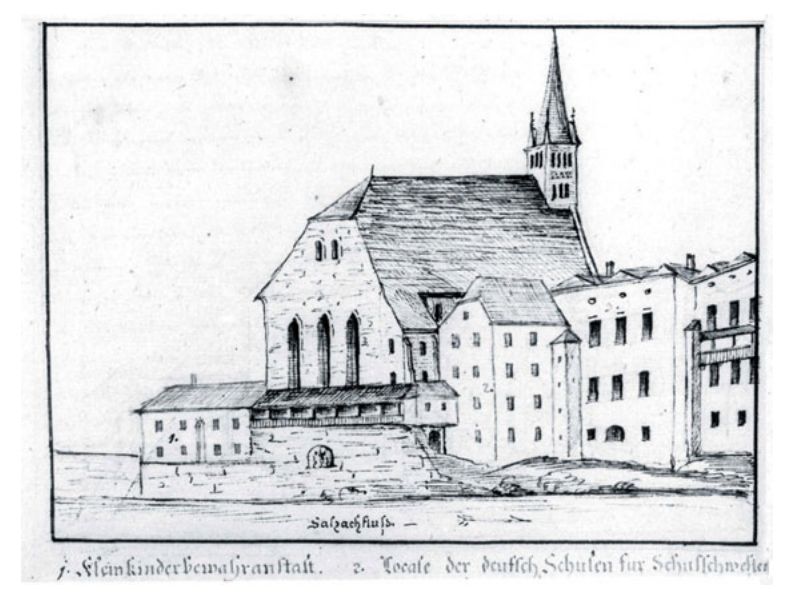

Abb. 7: Stiftskirche mit Dekanshof Salzachseitig, Quelle: Bildarchiv Nachlass Hans Roth

Auch die Neueindeckung des Kirchenschiffs und des Turmes erfolgten während dieser Zeit. Als der vergoldete Turmknopf aufgesetzt wurde, stürzte ein Zimmermann bei seiner waghalsigen Arbeit vor den Augen der versammelten Zuschauer zu Tode22. Auch die Westwand der Pfarrkirche war stark verwittert und musste von Sträuchern, die aus den Quaderfugen wuchsen, befreit werden. Ebenso war der Kreuzgang instabil geworden, sodass die Gewölbe an der Nordwestecke erneuert und die Pfeiler der Reihe nach verstärkt wurden.

Seit 1598 wohnten die Hilfspriester und dann die Kanoniker im Priesterhaus südwestlich der Kirche. Da durch den herrschenden Priestermangel das Gebäude zum Teil nur noch von Privatpersonen bewohnt wurde und seit Jahren der Stadt als Schulräume kostenlos zur Verfügung stand, verkaufte Braun das Haus für den mehr symbolischen Betrag von 1500 Gulden der Gemeinde zur Nutzung als Knabenschule. Um das Dreifache der Verkaufssumme ließ er das "Stiftsmusikantenhaus" nordwestlich der Stiftskirche sanieren und um ein Stockwerk erhöhen, das bis heute noch als "Kanonikerhaus" bezeichnet wird, obwohl es seit einem halben Jahrhundert nicht mehr von Priestern bewohnt wird<sup>23</sup>. Vom ehemaligen Priesterhaus führte bisher ein Steg zum ehemaligen Friedhof. Dieser musste nun verlegt werden, sodass er nun schräg zur Westseite der Stiftskirche führt, denn bisher war dahin der einzige Zugang über den Kreuzgang und verhinderte eine Brandbekämpfung der Stiftsbauten.

Schon an seinen früheren Wirkungsorten war Braun um die Förderung des Schulwesens und der Jugenderziehung bemüht. So hatte er den jungen Orden der Armen Schulschwestern schon nach Wolfratshausen berufen und nun auch nach Laufen. Er übergab 1846 die Mädchenschule diesem Orden, wofür er Teile des Dekanshofs für Schulräume und Schwesternwohnungen umbauen ließ. Es folgte noch eine "Industrieschule" für weibliche Handarbeiten und 1854 eine Kinderbewahranstalt, wofür er das südöstliche Gebäude, später Dempfschule genannt, kostenlos zur Verfügung stellte. Für den "Gesellenverein" ließ er im Frauenwinkel ein Vereinsheim mit Theatersaal errichten, ebenso holte er 1861 die Niederbronner Schwestern zur Betreuung des Kranken- und Waisenhauses nach Laufen, wofür er die Gebäude an der heutigen Gordian-Guckh-Straße umbauen und 1863 mit einer Hauskapelle ausstatten ließ.

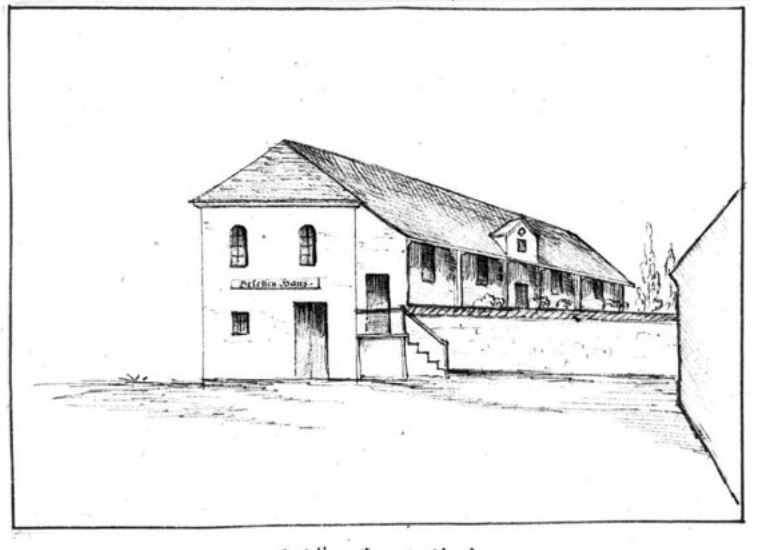

Celeffen Sans in Taufen.

Abb. 8: ehemaliges Gesellenhaus im Frauenwinkel, Quelle: Bildarchiv Nachlass Hans Roth

### Gespanntes Verhältnis zu den Behörden und zur Stadtverwaltung

Es liegt nahe, dass alle diese Maßnahmen und Neueinführungen des umtriebigen und selbstbewussten Stiftsdekans mit Argwohn und Kritik begleitet wurden. Die Bevölkerung war zwar kirchenfromm, aber hing am Althergebrachten, die Beamtenschaft und die das Gemeindeleben bestimmenden Honoratioren waren dagegen meist liberal, sodass Konflikte nicht ausgeschlossen waren. So kritisierte er bei einer öffentlichen

Preisverteilung an die Schulkinder 1842 das unmoralische Leben der ärmeren Bevölkerungsschichten am Beispiel der vielen ledig geborenen Kinder. Und dies im Vergleich zu den Verhältnissen an seinem früheren Wirkungsort Wolfratshausen. Die Stadtverwaltung und auch das Landgericht ließen diese Rüge nicht auf sich sitzen und machten sich in Wolfratshausen kundig. Die von 1830 bis 1840 reichende Aufstellung von dort deckte sich weitgehend mit den Verhältnissen in Laufen, denn die Statistik wies in der Regel ebenfalls ca. 25% uneheliche Geburten im Jahr auf. Freilich waren die Laufener Verhältnisse für einen Pfarrvorstand nicht hinzunehmen, wenn 1840 "2 ledige Weibspersonen" allein 6, 1841 eine sogar 6, 1842 eine weitere 7 illegitime Kinder hatte. Die Laufener Gemeindebevollmächtigten rechtfertigten sich in einem süffisanten Schreiben: "Wie kann der Stiftsdekan seine Pfarrkinder kennen lernen, wenn er vom frühen Morgen an bis in die Nacht bei seiner Mahlerey sitzt, er hat während seines Hierseyns sehr wenig die Schule besucht. Woraus zieht er seine Überzeugung der Unmoralität der Bewohner Laufens? Aus seiner Malerstubn gewiß nicht … dem Beichtstuhl entzieht er sich fast ganz".

Ein ständiger Zwist bestand zwischen dem Dekan und dem Rat der Stadt, der den rüden Umgangston des Pfarrers kritisierte. So sei, wie aus einer Beschwerde des Magistrats hervorgeht, das Benehmen des Dekans "nicht immer das Würdevollste und Erbaulichste, namentlich wenn er, wie dieß schon vorgekommen, bei Prozessionen, wenn nicht sofort alles nach seinem Sinn geht, schimpft und poltert, oder wenn er vom Altare auf den Musikchor zurückruft und corrigiert...".

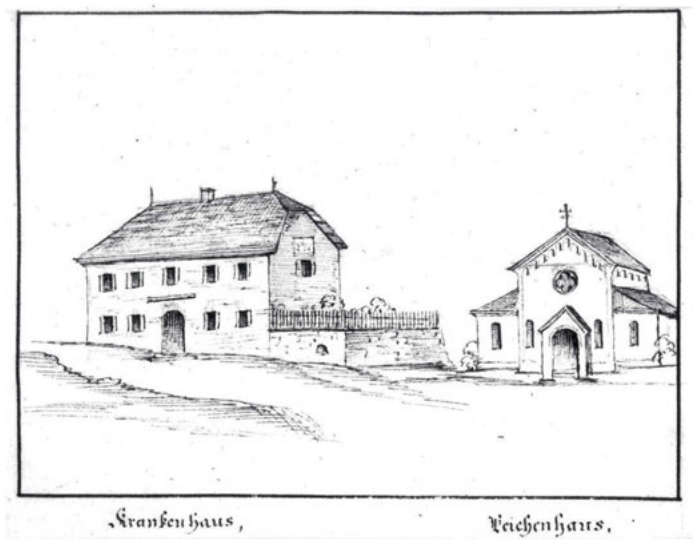

Abb. 9: geplantes Leichenhaus Quelle, Bildarchiv Nachlass Hans Roth

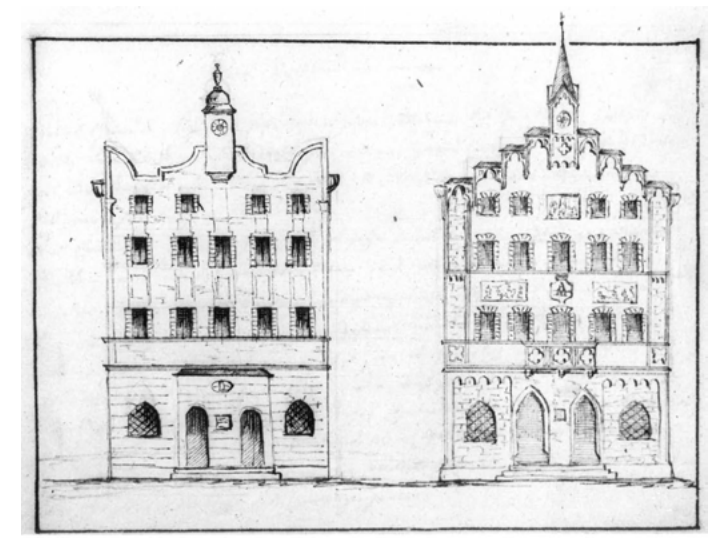

Abb. 10: Brauns eingereichter Vorschlag zu einer nicht umgestzten neugotischen Umgestaltung des Magistratsgebäudes (Altes Rathaus) in Laufen Quelle: Bildarchiv Nachlass Hans Roth

Nicht nur dem kirchlich-religiösen Bereich galt Brauns stete Aufmerksamkeit. Er nahm auch Einfluss auf die städtebauliche Entwicklung der Stadt, sodass sich die Gemeindevertreter abschätzig äußerten, der Stiftsdekan gehe immer mit neuen "Vorschlägen schwanger" und versuche Verbesserungen durchzusetzen. So forderte er bereits 1842 die Stadtverwaltung auf zum Bau eines Leichenhauses und einer Kapelle im Friedhof, wo zu Allerseelen die Messe gelesen werden könnte. Die Kosten sollten durch freiwillige Spenden aufgebracht werden. Das Vorhaben zerschlug sich wegen des Stadtbrandes 1843. Auch den Bau der Arkaden für Familiengrabstätten an der Ostseite des Friedhofes brachte er in Vorlage und regte eine Friedhofsordnung an, um gestalterische Auswüchse der Grabdenkmäler zu verhindern. So kritisierte er die bisherige Gewohnheit, Frauen und Männer in gesonderten Bereichen zu bestatten.

Als der Stadtgraben links vom Stadttor, der Seilergraben, der bisher als Werkplatz dieses Handwerks diente, nicht mehr benötigt wurde, bedrängte er die Stadt zu einer gärtnerischen Gestaltung mit Baumalleen und schlug die Errichtung eines Denkmals mit der Büste von König Maximilian II. und eines Standbilds des Wasserpatrons St. Johannes von Nepomuk am Westende des Grabens vor. Ein von ihm gezeichneter Plan ist erhalten. Auch daraus wurde nichts.

Seit Jahren, so wird 1865 berichtet, hegte er "Groll und Widerwillen gegen den Stadtmagistrat und behandelt den Bürgermeister mit einer Geringschätzung". Dies mag daran gelegen haben, dass seine gut gemeinten Vorschläge von der Stadtverwaltung immer ignoriert wurden.

Aber nicht nur mit der Stadtverwaltung legte er sich an. Auch die Mitarbeiter der staatlichen Bauinspektion in Reichenhall waren oft schier am verzweifeln, weil Braun immer wieder selbstherrlich ungenehmigte Baumaßnahmen durchführte und sie mit vollendeten Tatsachen konfrontierte. Der streitbare Dekan wusste seine Argumente gegenüber den Baubeamten, aber auch den Nachbarn im Stiftswinkel durchzusetzen. Der erhaltene umfangreiche Schriftwechsel gibt einen lebensnahen Einblick in die jahrelangen Querellen.

Johann Wolfgang Braun als Kunstmaler aus Leidenschaft

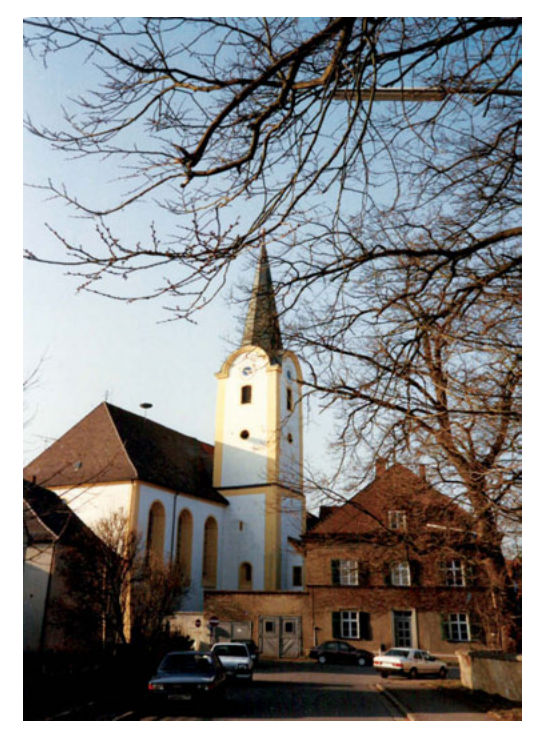

Abb. 11: St. Dionysius und Ägidius in Schwarzenfeld/ Oberpfalz

Schon an seinen früheren Wirkungsorten, in Rosenheim und Wolfratshausen, hatte sich Braun künstlerisch als Maler betätigt, was ihm Kritik einbrachte. Diese Liebhaberei setzte er in Laufen fort. Wo er die Technik der Ölmalerei erlernt hatte, ist nicht bekannt; vielleicht geschah dies im Zusammenhang mit seiner "calligraphischen" Ausbildung. Begabt war er zweifellos und fleißig dazu. Er war kein bloßer Autodidakt,

kein Sonntagsmaler, sondern betrieb die Malerei sehr ernsthaft. In in der Kunstgeschichte bewandert und mit dem herrschenden Zeitstil, dem "Nazarenerstil", vertraut, galt sein künstlerisches Wirken der Wiedererweckung der altdeutschen und der sentimentalen Mystik der italienischen Malerei eines Raffael und anderer. Er kannte die graphischen Sammelwerke damals bedeutender Künstler, die er als Vorlagen für seine

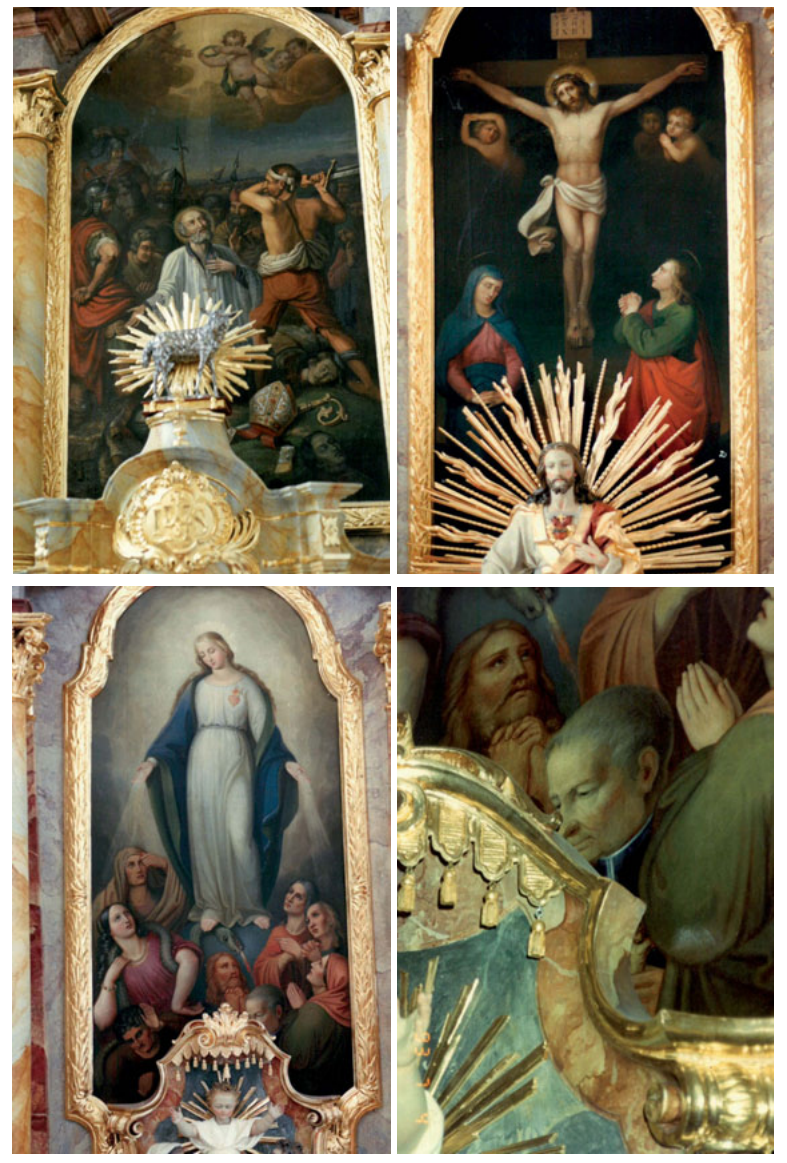

zu Abb. 11: St. Dionysius und Ägidius in Schwarzenfeld/ Oberpfalz Altarblätter geschaffen von J. W. Braun. Ein interessantes Detail findet sich im linken Seitenaltar. Hier hat sich Braun unter die armen Seelen gemalt.

eigenen Werke benutzte. So unterhielt er offenbar engen Kontakt zu Professoren der Akademie der bildenden Künste und der Kunstgewerbeschule in München und verpflichtete diese oder deren Mitarbeiter als Maler und Bildhauer für die Ausstattung der Laufener Stiftskirche. Gleich einem Handwerksbetrieb alter Tradition beschäftigte er diese über Monate im Dekanshof, räumte ihnen Werkstätten ein und verköstigte sie. Kein Wunder, dass die Kunsthandwerker in Stadt und Umgebung diese Beeinträchtigung ihres Gewerbes mit Argwohn und Missfallen verfolgten.

Zu diesen Künstlern zählten die Maler Adler und Wagner aus München. Er selbst schuf nicht nur Altarbilder für Laufen, sondern auch für Kirchen außerhalb seiner Pfarrei, für Saaldorf, Surheim, für Niederheining, St. Bartholomä am Königssee, auch für seine oberpfälzische Heimatpfarrei Schwarzenfeld24. Neben Bildern mit religiösen Motiven aus dem Alten und Neuen Testament, aber auch häufig Kopien des Passauer Gnadenbildes, wandte er sich auch profanen Themen zu. So schuf er Gesamtansichten der Stadt Laufen von Westen und des Oberen Stadtplatzes vor und nach den Stadtbränden 1843 und 1864.

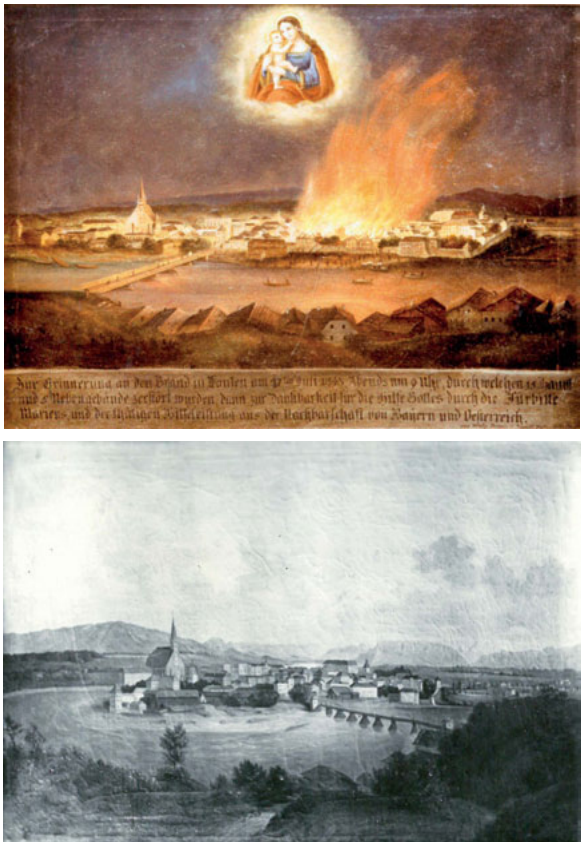

Abb. 12: Laufen während und nach dem Stadtbränden, Quelle: Bildarchiv Nachlass Hans Roth

Auch einzelne Gebäude hielt er auf Zinkblech und Leinwand fest und vereinigte die Motive in der damals beliebten Form als Sammelbild auf Leinwand. Ein solches Gemälde hat sich in Privatbesitz noch erhalten, die Detailskizzen dazu auf Papier sind noch überliefert<sup>25</sup>. Aber auch Gemälde der Stadt Traunstein oder seines Heimatortes Eschenbach sprechen dafür.

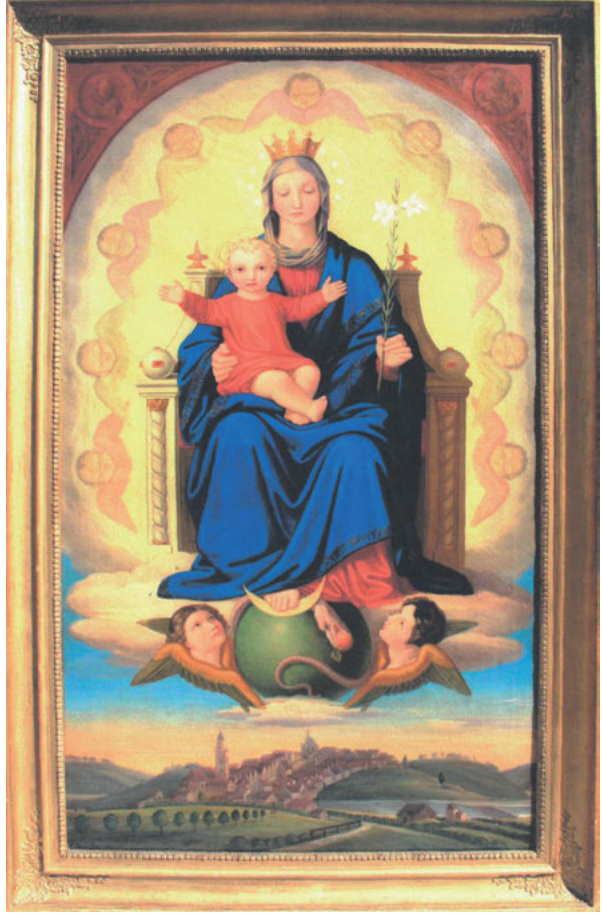

Abb. 13: Thronende Gottesmutter mit Christuskind vor der Ortsansicht von Eschenbach Quelle: Bildarchiv Nachlass Hans Roth

Ebenso zeugen großformatige Votivbilder in den Wallfahrtskirchen Maria Mühlberg bei Waging, Maria Eck oder Maria Bühel in Oberndorf für die Bandbreite seines künstlerischen Schaffens; das letztgenannte ein Bild zur Erinnerung an den Bittgang aus dem aktuellen Anlass des 1866er Krieges – es dürfte wohl sein letztes Werk gewesen sein, das nicht mehr mit der malerischen Qualität seiner früheren Arbeiten vergleichbar ist.

Überblicken wir die große Zahl der im kirchlichen, öffentlichen und privaten Besitz nachweisbaren Bilder, so trifft die Bezeichnung, er sei "arbeitswütig" gewesen, voll und ganz zu. Charakteristisch dafür ist die mündliche Überlieferung der Schwestern Schiefer, deren Großvater Gallhuber Stiftsmesner war. Während des sonntäglichen Hochamtes, wenn der Hilfsgeistliche die Predigt hielt, die damals länger dauerte, verschwand der Stiftsdekan in die Sakristei, legte sein Messgewand ab, eilte in den Dekanshof und saß dann vor der Staffelei. Wenn die Predigt dem Ende zuging, holte ihn der Mesner wieder ab. Dabei soll der Stiftsdekan mit einem Fluch den Pinsel unwirsch weggelegt und sich wieder zum Hochaltar begeben haben. So jedenfalls die Überlieferung<sup>26</sup>.

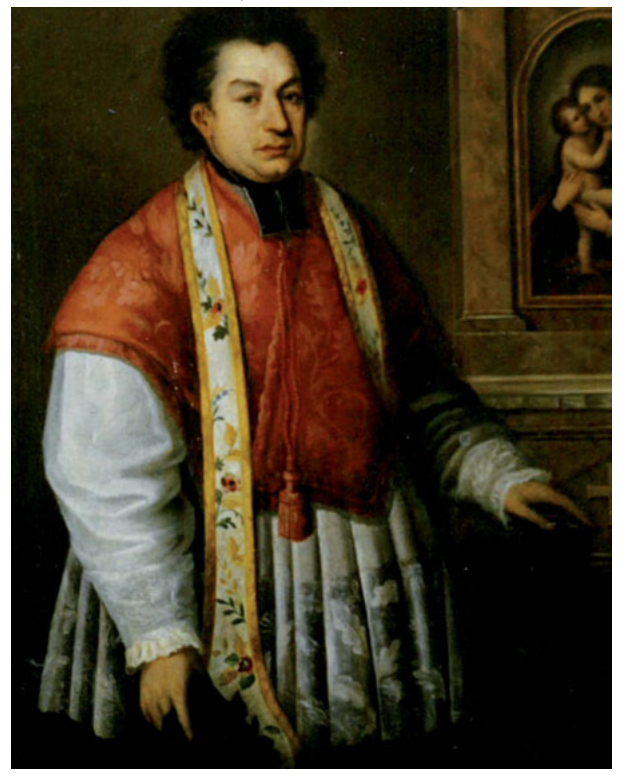

Abb. 14: Selbstportrait Stiftsdekan Braun vor "Passauer Madonna" Quelle: Bildarchiv Nachlass Hans Roth

Es wäre eine lohnende Aufgabe, die verstreut erhaltenen Arbeiten Brauns zu erfassen und künstlerisch zu würdigen. Was sein Gesamtwerk betrifft, so hat er bei profanen Themen, also den Ortsansichten, vorwiegend eigenhändige Skizzen, bei religiösen Themen graphische Vorlagen verwendet.

### Der unstete Stiftsdekan, der immer neue Funktionen anstrebte

Zurück zu seinem Lebenslauf. 1841 hatte Johann Wolfgang Braun die Laufener Stadtpfarrei übernommen und bereits energisch die Umgestaltung der Stiftskirche betrieben, auch das religiöse Leben seiner Gemeinde, insbesondere die Verbesserung der schulischen Verhältnisse und der Jugenderziehung gefördert. Aber bereits 1848 bewirbt er sich um die Pfarrei in der Münchner Vorstadt Au, dann ebenso vergebens um die Pfarrei St. Veit in Neumarkt bei Mühldorf.

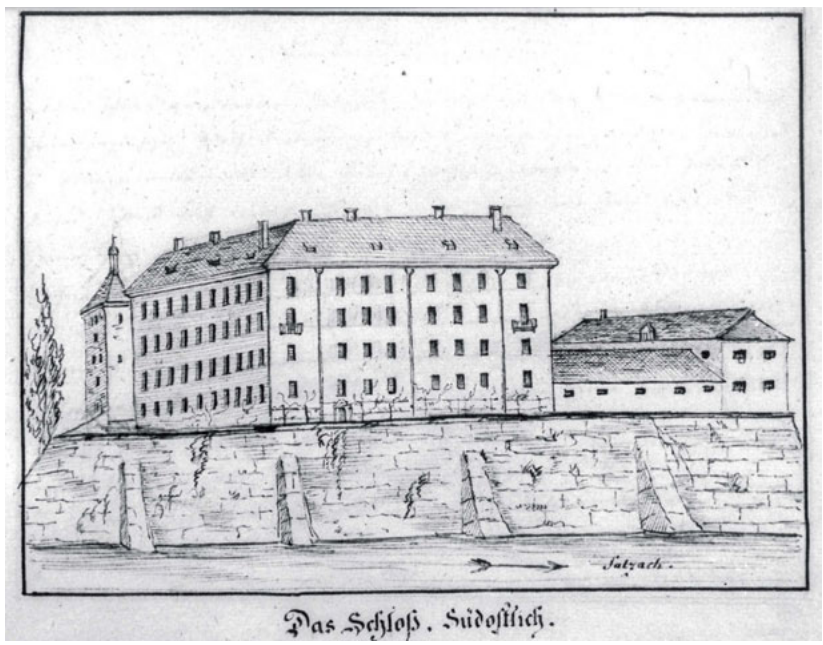

Abb. 15: Das Laufener Schloss als Strafanstalt, Quelle: Bildarchiv Nachlass Hans Roth

Immerhin wurde er 1857 bei der "Landratsversammlung", gleichzusetzen mit dem heutigen Bezirkstag, in dieses hohe Gremium gewählt, was die Stadt Laufen zum Anlass nahm, ihm nicht nur zu dieser hohen Ehre zu gratulieren, sondern ihn zu bitten, sich in dieser Funktion auch für die finanzschwache Stadt Laufen einzusetzen und einen Zuschuss für Schulzwecke zu erwirken. Vor allem wurde ihm die künftige Verwendung des nahezu leerstehenden Schlossgebäudes empfohlen. Um dem Übelstand abzuhelfen, sollte er sich bemühen, dass nach Laufen das Bezirksforstamt oder die Bauinspektion verlegt oder als Straf- und Besserungsanstalt genutzt werde zur Aufbesserung der darbenden gewerblichen Verhältnisse<sup>27</sup>. Diese Bitte scheint Erfolg gehabt zu haben, denn mit Ministerialentschließung vom 15. Dezember 1861 wurde das vormalige erzbischöfliche Schlossgebäude zur Gefangenenanstalt bestimmt und im April darauf mit dem Umbau begonnen, den er denkmalschützerisch begleitete. So wurde damals die Bauinschrift und das Wappen des Fürsterzbischofs Johann Ernst Graf von Thun, das sich über dem Schlossportal befand, am Stadttor angebracht<sup>28</sup>.

Ehrgeizig, wie er war, strebte er höhere Würden an. 1859 bat er den Erzbischof, ihm die durch den Tod des Domkapitulars Franz Seraph Mayr29 freigewordene Stelle im Metropolitankapitel zu verleihen, wobei er seine wirtschaftlichen Talente und künstlerischen Kenntnisse hervorhob und sich empfahl, "wegen kirchlicher Bauten manches Ersprießliche leisten könnte"30. Dieser Wunsch blieb ihm versagt.

#### Das Ende eines rastlosen Lebens und Wirkens

Stiftsdekan Braun bewohnte den Dekanshof mit dem anschließenden sog. Verwalterstock, alles "von ganz alter unzweckmäßiger Bauart, mit Scharschindeldach, Getränkekeller und Einsetz"<sup>31</sup>, die er wohnlicher umgestaltete und sich im 1. Stock eine Hauskapelle einrichtete.

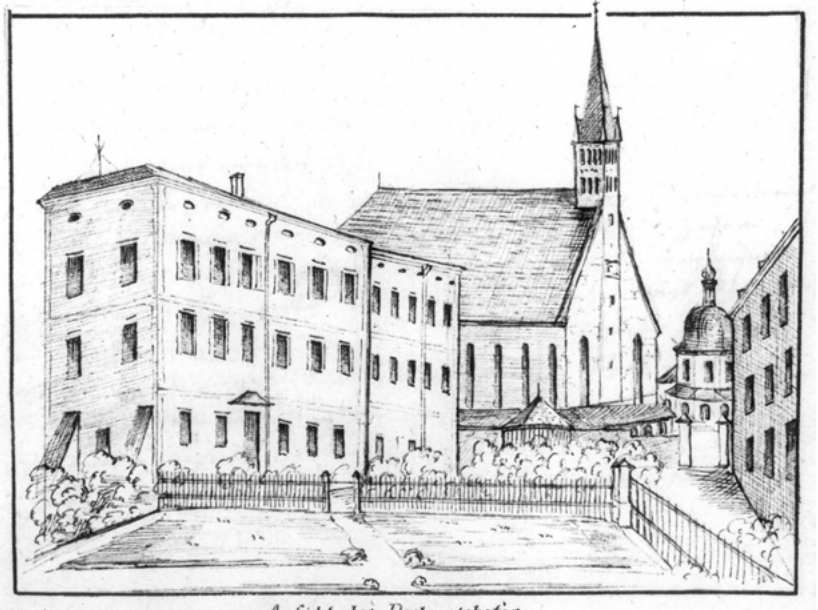

Anficht des Dechantshotes. Abb. 16: Stiftsdekanshof, Quelle: Bildarchiv Nachlass Hans Roth

Zum Pfarrhof gehörten Ökonomiegebäude und Stallungen im Frauenwinkel für 4 bis 6 Pferde, für Kühe, Geißen und Hühner im ehemaligen "Götzentempel"<sup>32</sup>; 1859 werden nur noch 1 Kuh und 3 Geißen genannt<sup>33</sup>.

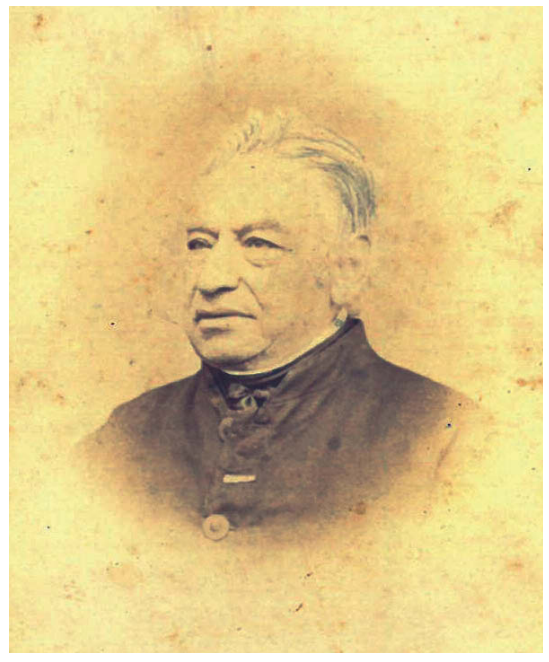

Abb. 17: Photographie des betagten Stiftsdekan Braun Quelle: Bildarchiv Nachlass Hans Roth

Die familiären Bindungen des Stiftsdekans waren sehr stark. Seinen Haushalt führte die Nichte Johanna, die Tochter seines Bruders Josef, der seit 1847 als Landarzt in Laufen wirkte und den geistlichen Bruder auch medizinisch betreute34. Dieser starb in Laufen am 12. Mai 1854. Die Nichte Johanna scheint gut aufgekocht zu haben, der Onkel war beleibt und hatte einen Schmerbauch, konnte aber mit dem Haushaltsgeld nicht haushalten, denn der Neffe Hieronymus, der in München bei einem Notar arbeitete, überwachte die Finanzen des Dekans, was wohl wegen seiner Ausgaben für die Malerei und die Kunstsammlung notwendig war. Und im Bruder, dem Universitätsprofessor und Spitalarzt Dr. Jakob Braun, hatte er einen Förderer in München, der sich beim Ordinariat um die Verleihung des Titels eines "geistlichen Rates" einsetzte. Dieser Bruder starb am 25. Oktober 1866 in München. Einen Tag darauf der Stiftsdekan in Laufen.

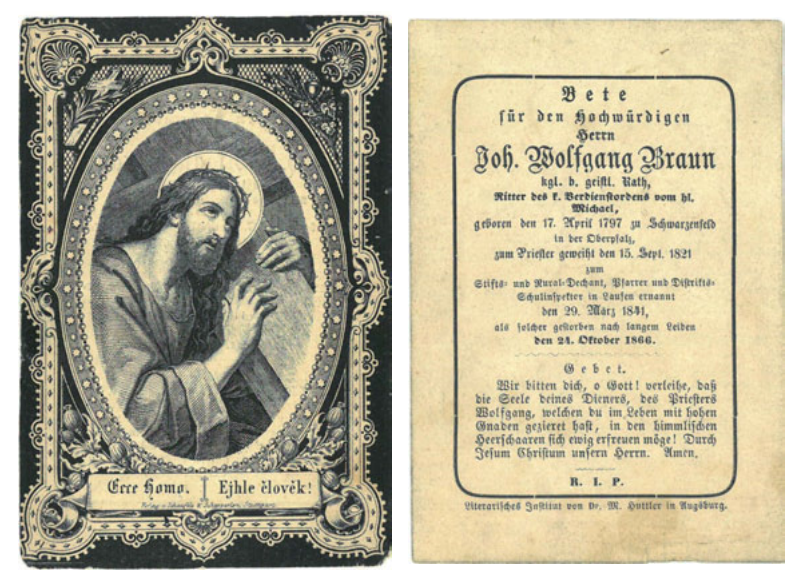

Abb. 18: Sterbebild Stiftsdekan Braun Quelle: Bildarchiv Nachlass Hans Roth

Anmerkungen:

- 1 Inschrift an der Mensa des Altars der für ihn 1867 errichteten Grabkapelle an der Südwand des Alten Laufener Friedhofs.
- 2 Stadtarchiv Laufen (künftig StaAL), Az 234. Später wurden in der Kapelle noch Geistliche und andere Personen bestattet oder Gedenktafeln hierher verbracht, so für Brauns Vorgänger Kaspar Theodor Kloo, gest. 1832, und Joseph Schweitzer, gest. 1841, dann für den Ex-Chorherrn von Höglwöth Peter Kirchhofer, gest. 1865, für Kanonikus Wolfgang Staudacher, gest. 1924, für Andreas Gaßner von Bubenberg, Koadjutor in Partenkirchen, sowie für Arthur Graf Ortenburg, gest. 1886, und dessen Sohn Heinrich, gest. 1884, und den Laufener Stadtschreiber Josef Gentner, gest. 1891.
- 3 Wertvolle familiengeschichtliche Angaben verdanke ich Dr. med. Paul Hammer, Altötting (Mitteilung 1991).
- 4 Pfarramt Schwarzenfeld, Taufmatrikel (heute im Zentralarchiv des Bistums Regensburg)..
- 5 Nachruf im Jahresbericht des k. b. Central-Taubstummen-Instituts 1867.
- 6 Franz Xaver Feninger (Hg.): Das Matrikelbuch der Universität Ingolstadt-Landshut-München. München 1872, S. 152..
- 7 Die Angaben über sein Studium und die nachfolgende seelsorgliche Tätigkeit im Personalakt des Archivs des Erzbistums München und Freising (künftig AEM).
- 8 Sailer (1751-1832), seit 1800 Professor in Landshut, 1821 Regensburger Domkapitular, 1822 Weihbischof und 1829 Bischof von Regensburg. - Im Nachlass von Braun werden auch Bücher von Sailer aufgeführt.
- 9 Da die 1758/60 erbaute ehemalige Spitalkirche 1744/45 bis auf die Außenmauern zerstört wurde, lassen sich seine Arbeiten nicht mehr nachweisen.
- 10 Stiftsarchiv Laufen (künftig StiAL), Kurze Selbstbiografie.
- 11 Original im Heimatmuseum. Abgebildet in Quirin Beer: Chronik der Stadt Wolfratshausen. Dachau 1986, S. 167.
- 12 Stadtarchiv Rosenheim; Manuskript Dr. Paul Hammer, vgl. Anm. 2.
- 13 Karl Mair und Michael Pilz: Rosenheimer Stadtbilder, 1. Teil. Rosenheim 2001, S. 82 und 172.
- 14 Die Übernahme einer Ökonomiepfarrei erforderte die finanzielle Ablösung des Tierbestandes und der Gerätschaften des Vorgängers.
- 15 Stiftsarchiv Laufen (künftig StiAL), Bestand Pfarrgeschichte.
- 16 Wolfratshausen, Mädchenschule
- 17 Wie Anm. 6.
- 18 Seit 1812, veranlasst durch die bayerische Regierung, oblag bis ? die Rechnungsführung der Dekanate Laufen und Tittmoning der staatlichen Stiftungsadministration in Tittmoning bzw. des Rentamtes Laufen, die alle Ausgaben der Pfarreien zu genehmigen und dabei sehr restriktiv zu entscheiden hatten, so dass die Pfarrvorstände zu Bittstellern wurden.
- 19 Die ehemals dem Altarbild vorgestellten Figuren Katharinas, Barbaras und der Mutter Gottes mit Kind befinden sich nun auf der linken Wandseite im Altarraum der Stiftskirche.
- 20 Alle folgenden Belege StiAL Kirchenrechnungen und Aufzeichnungen von Braun.
- 21 Diese Flügelbilder des Hochaltars von 1461 schenkte der damalige Stiftsdekan Ciurletti 1659 den Kapuzinern zur Ausstattung ihrer Kirche, Braun holte sie wieder zurück in die Stiftskirche. Joachim Sighart: Die mittelalterliche Kunst in der Erzdiözese München-Freising. Freising 1855, S. 219.
- 22 Der Name des tödlich Verunglückten ist im Sterbebuch nicht überliefert, er scheint kein Laufener gewesen zu sein.
- 23 König Ludwig I. lobte bei einem Besuch diese Baumaßnahme und bestimmte als Farbe "Amberger Gelb", wie es ein Ölbild aus dieser Zeit noch überliefert.
- 24 Schwarzenfeld Altarbilder
- 25 Skizzenbücher Historischer Verein von Oberbayern und AEM
- 26 So die mündliche Überlieferung der Heimatforscherinnen Josefa und Bertha Schiefer, Mai 1969.
- 27 StaAL Az 3041.
- 28 Maßgebend war wohl die lateinischen Inschrift, die besagt "erbaut für mich und meine Nachfolger", was für ein Gefängnis unzutreffend gewesen wäre.
- 29 Monachium sacrum. Festschrift zur 500-Jahr-Feier der Metropolitankirche München, Bd. 1. München 1994, S. 534f
- 30 AEM Personalakt Braun (wie Anm. 7).
- 31 Staatsarchiv München LRA 140870.
- 32 Der im Volksmund bezeichnete "Götzentempel" war ein bereits in alter Zeit gemauerter, im Stiftswinkel gelegener und zum Kollegiatsstift gehörender Zehentstadel. Vergleiche hierzu Salzfass 49. Jahrgang 2015/2.
- 33 StaAL Az 3634.
- 34 Hammer /Anm.). Nach den Äußerungen seines Bruders Dr. Josef Braun litt der Dekan unter Verdauungsbeschwerden, die kein langes Leben erwarten ließen.

 $|001$ \_roth braun maler 03.2018.qxp\_01 jw braun  $|07.01.19$   $|7.08$  Seite 80

 $\begin{array}{c} \hline \end{array}$  $\overline{\phantom{a}}$ 

 $\Rightarrow$ 

 $\rightarrow$ 

 $\begin{array}{c} \bullet \end{array}$